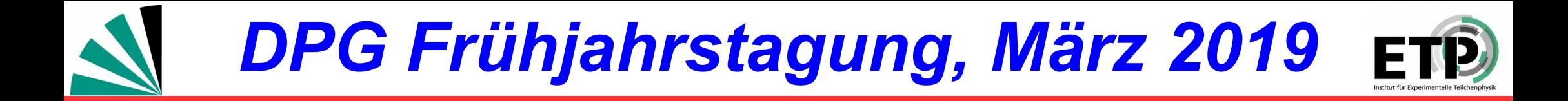

# **Automated production and evaluation of interpolation grids for cross sections at NNLO**

G. Quast, **K. Rabbertz**, M. Santos Correa

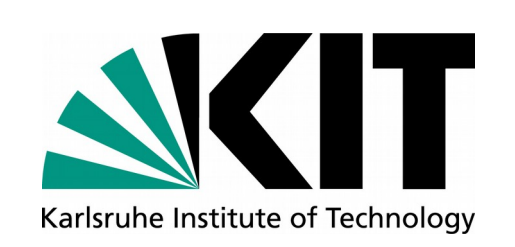

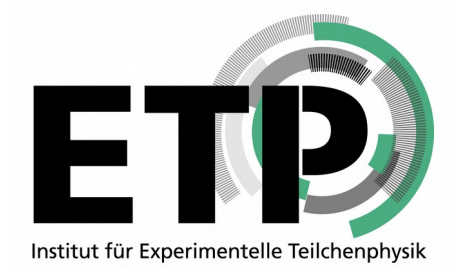

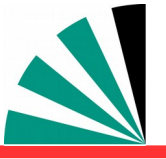

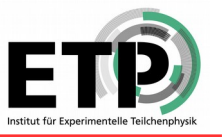

- **Interpretation of experimental data (strong coupling constant, PDFs, …) requires reasonably fast theory**
- **Often: Repeated computation of same cross section:** 靊
	- **Different PDF sets; PDF uncertainties** فزاد
	- **Variation of renormalisation & factorisation scales**  $\boldsymbol{\mu}_{\mathsf{R}}$ **,**  $\boldsymbol{\mu}_{\mathsf{F}}$

**...**

- **Cross section calculations at NNLO are very costly in CPU time**
- **Existing technique of interpolation grids avoids repetition of time-consuming integrations, but require validation**
	- **Tedious workflow with many steps, error prone**
	- $\div$  **How to automatise in reusable & reproducible way?**

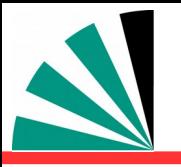

# *The Components*

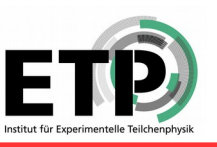

#### **NNLOJET:**

 **Theory program providing NNLO predictions**

### **APPLfast:**

 **Common interface of APPLgrid & fastNLO to pQCD theory programs**

### **APPLgrid, fastNLO:**

 **Creation of fast interpolation grids**

#### **Luigi & Luigi Analysis Workflow (LAW):**

 **Design of distributed, pipelined analysis workflow with inter dependencies**

#### **NNLO LAW Analysis & Website: Example application to NNLO calculations with integrated plot server**

## *NNLOJET*

NNLOJET, A. Gehrmann-de Ridder et al., Z+jet: JHEP07 (2016) 133, Framework: T. Gehrmann et al., PoS RADCOR2017 (2018) 074.

APPLfast, D. Britzger et al., ch. I.3 in arXiv:1803.07977.

*fastNLO* 

APPLgrid, T. Carli et al., EPJC66 (2010) 503, FastNLO, D. Britzger et al., arXiv:1208.3641.

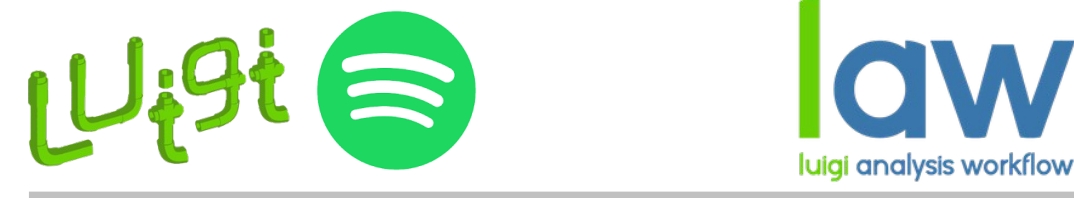

Luigi, Spotify, https://github.com/spotifi/luigi, LAW, M. Erdmann et al. J.Phys.Conf.Ser. 898 (2017) 072047.

<https://github.com/riga/law> <https://github.com/miguel-sc/nnlo-law-analysis> <https://github.com/miguel-sc/nnlo-law-website>

M. Santos Correa, Master Thesis, ETP-KA-2018-26, 2018, https://ekp-invenio.physik.uni-karlsruhe.de/record/49067/files/EKP-2019-00003.pdf

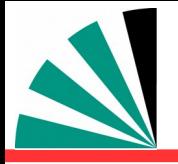

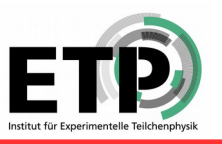

**O(100 h)**

- **1. Preprocessing: Check of interpolation quality**
	- **Short test jobs to check interpolation settings (& optimise if necessary) O(10 h)**
- **2. NNLOJET Warm-up: Vegas integration optimisation**
	- **1 long (multi-core) job per process**
- **3. APPLgrid/fastNLO Warm-up: Adapt x- and scale-grids to accessed phase space (exact strategy differs between APPLgrid & fastNLO)**
	- **Only phase space provided from NNLOJET → significant speed-up O(100 h)**
- **4. Interpolation grid production:**
	- **Thousands of parallel jobs O(250 kh)**
- **5. Postprocessing: Statistical evaluation and combination of all produced grids …**
	- **Job to combine all grids and estimate statistical uncertainty O(100 h)**
- **6. Validate, validate, and validate**
- **7. Present final results :-)**

**30 min :-)**

**O(? h)**

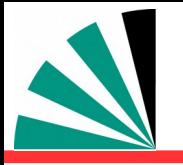

# *Luigi and Spotify*

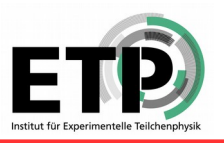

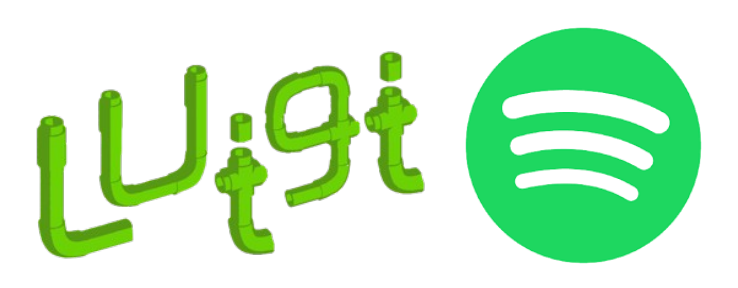

## **Python package to build complex pipelines of batch jobs:**

- **Features:** Ø
	- **Dependency resolution** -9
	- **Workflow management** 卡
	- **Visualisation** 一般
	- **Handling failures** 壘
	- **Command line integration**
	- **...** $\Rightarrow$

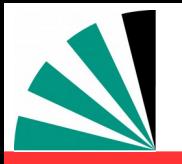

## *Luigi analysis workflow*

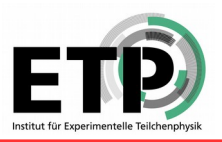

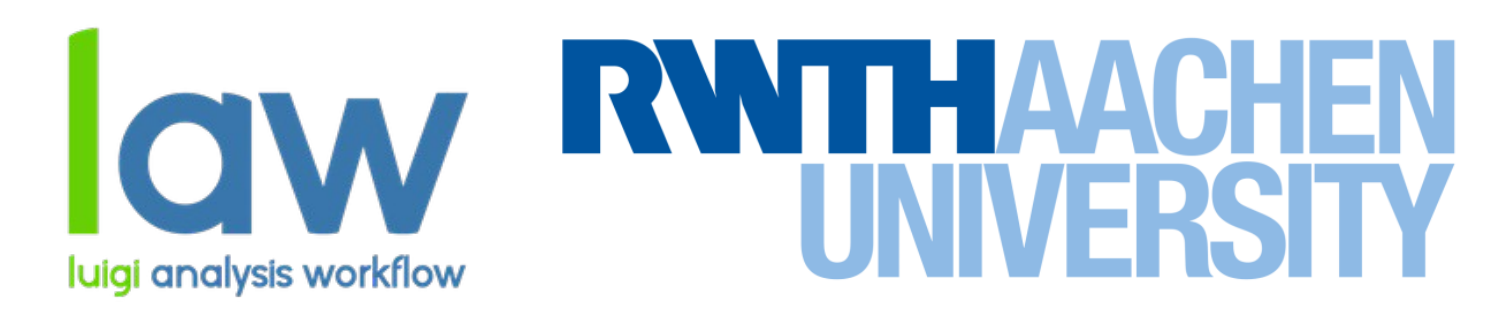

### **Built on top of Luigi, adds abstraction of run locations, storage locations, and software environments:**

- **Features:**
	- **Remote targets with automatic retries and local caching**  -9 (WebDAV, HTTP, Dropbox, WLCG protocols: srm, xrootd, dcap ...)
	- **Automatic submission to batch systems within tasks**  -b (HTCondor, LSF, gLite, ...)
	- **Environment sandboxing, configurable on task level**  -6 (Docker, Singularity, ...)

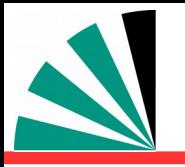

# *Dependency graph*

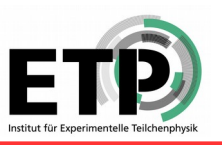

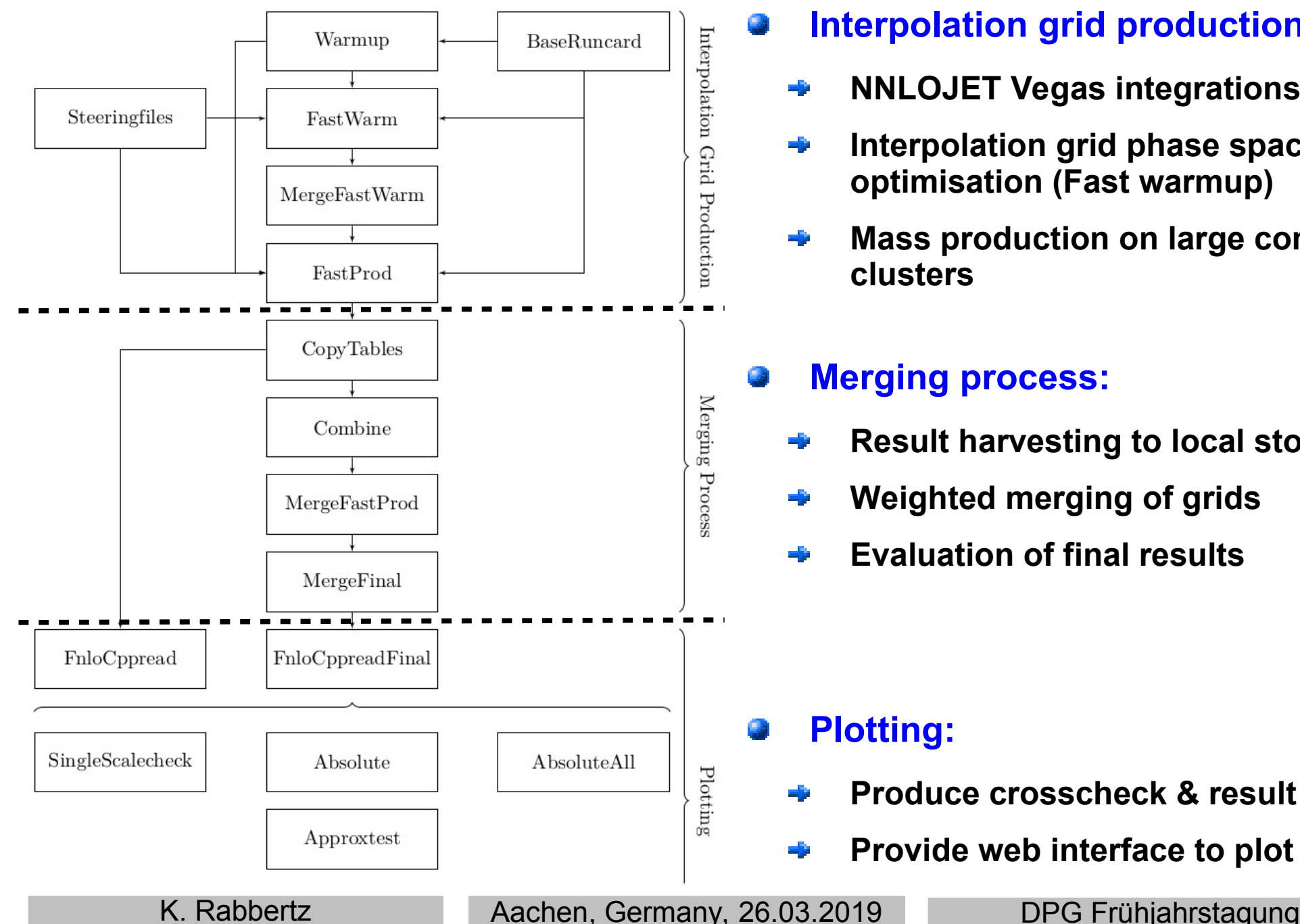

- **Interpolation grid production:**
	- **NNLOJET Vegas integrations (Warmup)** -6
	- **Interpolation grid phase space**  一般 **optimisation (Fast warmup)**
	- **Mass production on large computing clusters**

### **Merging process:**

- **Result harvesting to local storage space**
- **Weighted merging of grids**
- **Evaluation of final results**

### **Plotting:**

- **Produce crosscheck & result plots**
- **Provide web interface to plot collection**

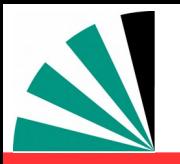

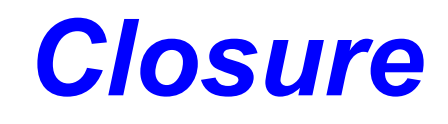

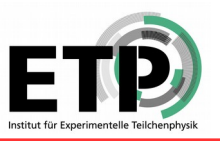

#### **Ratio (or asymmetry) of interpolated cross section vs. NNLOJET original**

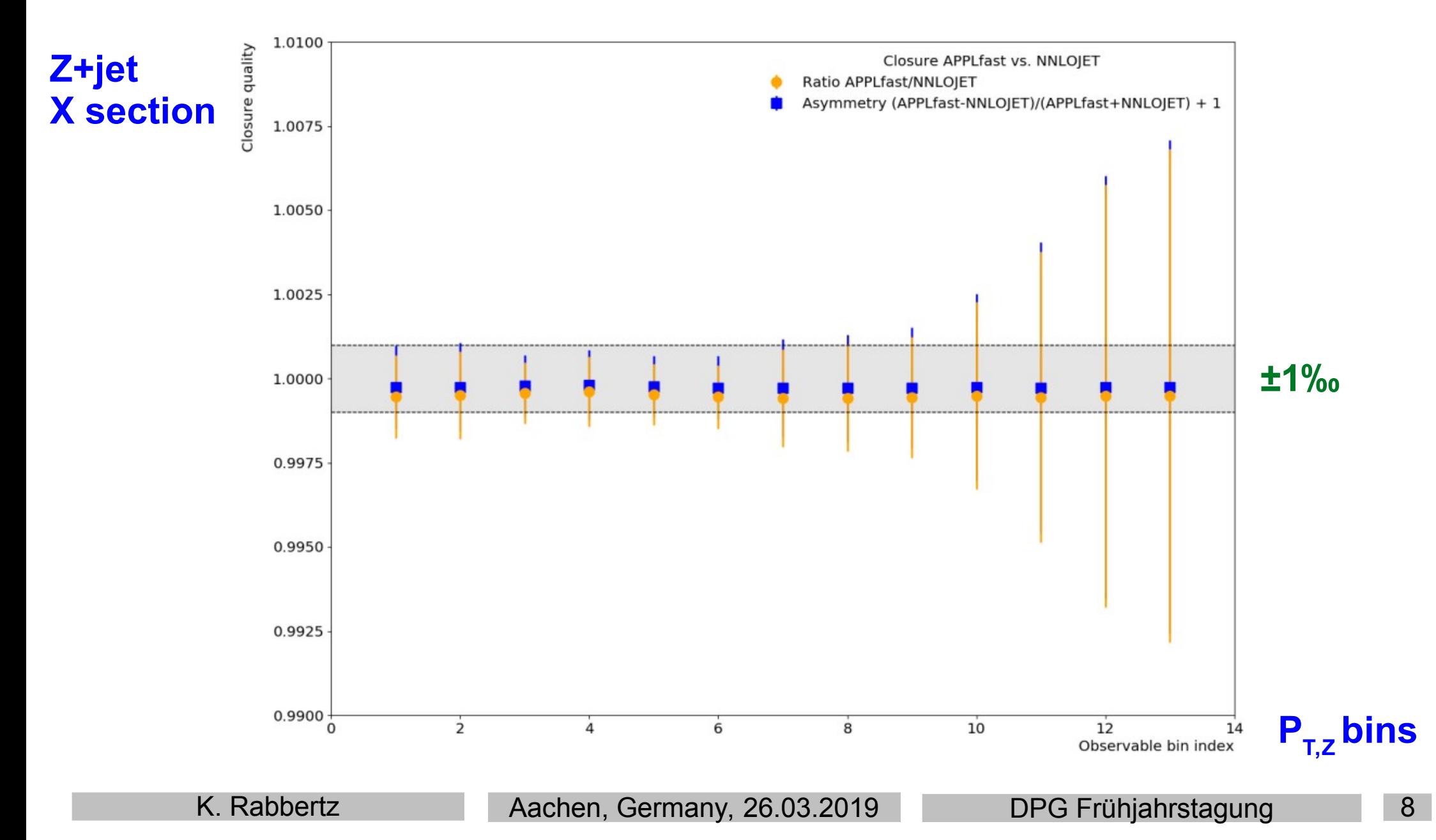

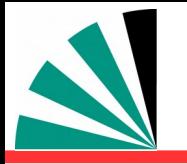

## *Closure in subprocesses*

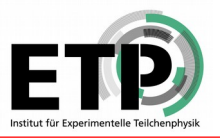

### **Deviations with large uncertainties sometimes occur at zero(!) crossings**

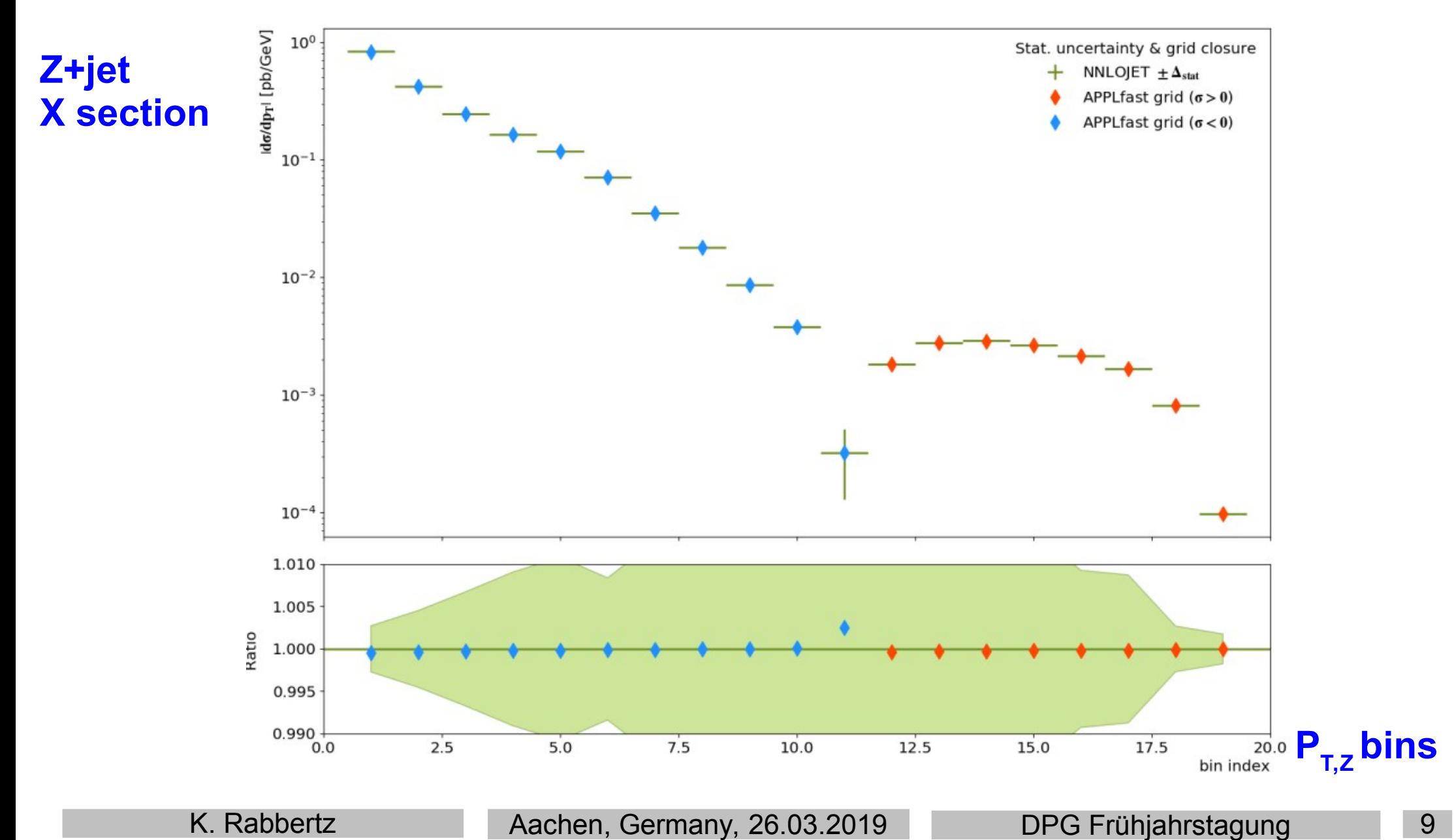

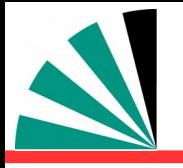

## *Physics plots*

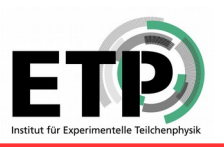

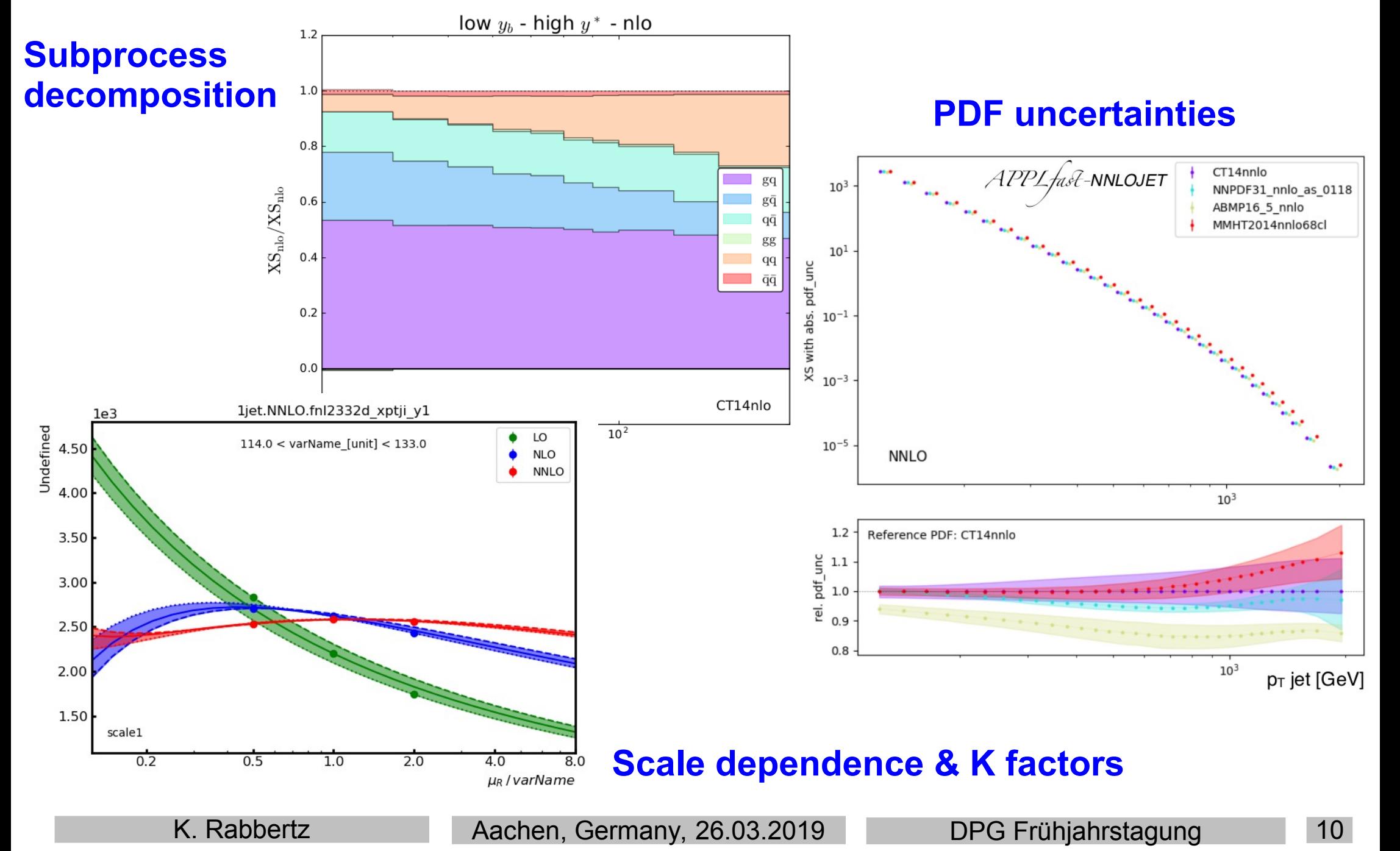

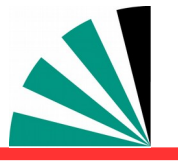

## *Web UI for generated plots*

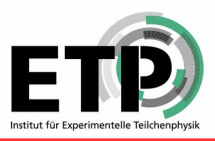

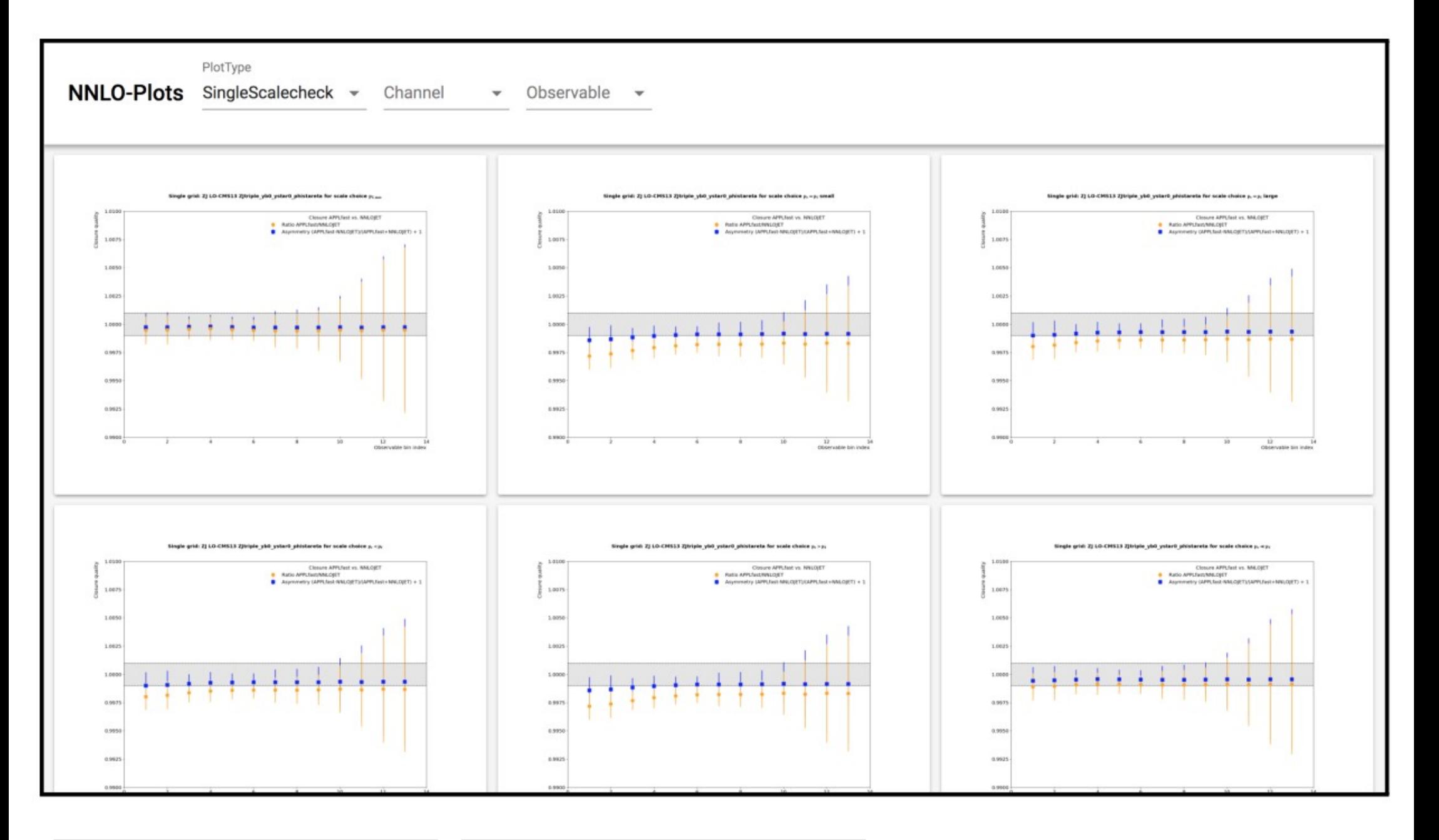

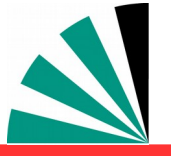

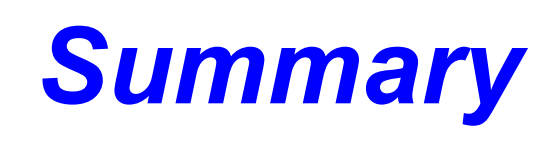

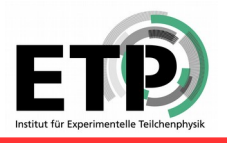

- **Production pipeline with dependency resolution set up for NNLOJET with**  鶳 **APPLfast interface**
- **One configuration file to control entire pipeline** 衢
- **Output of any task can still be supplied manually, e.g. Vegas integrations**  gr. **from dedicated multicore compute clusters**
- **Expandable with custom tasks, e.g.**
- **Automated generation of crosscheck plots**
- **An additional web UI is provided to skim through generated plots**
- **Further improvements and developments ongoing**

## **Thank you for your attention and staying till the end!**

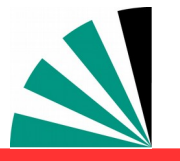

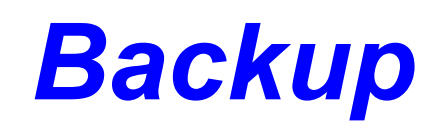

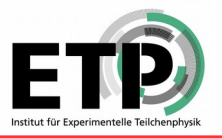

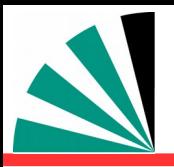

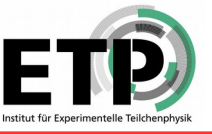

## **Use interpolation kernel Implemented in APPLgrid & fastNLO** APPLgrid, Carli et al., Eur. Phys. J. C, 2010, 66, 503.

- **Introduce set of n discrete x-nodes, x<sup>i</sup> 's being equidistant in a function f(x)**
- **Take set of Eigenfunctions E<sup>i</sup> (x) around nodes x<sup>i</sup>**
- **→ Interpolation kernels**
- **Actually a rather old idea, see e.g.**
	- **C. Pascaud, F. Zomer (Orsay, LAL), LAL-94-42**
- → Single PDF is replaced by a linear **combination of interpolation kernels**

$$
f_a(x) \cong \sum_i f_a(x_i) \cdot E^{(i)}(x)
$$

- → Then the integrals are done only once
- **→ Afterwards only summation required to change PDF**

fastNLO, Britzger et al., arXiv:0609285, 1208.3641.

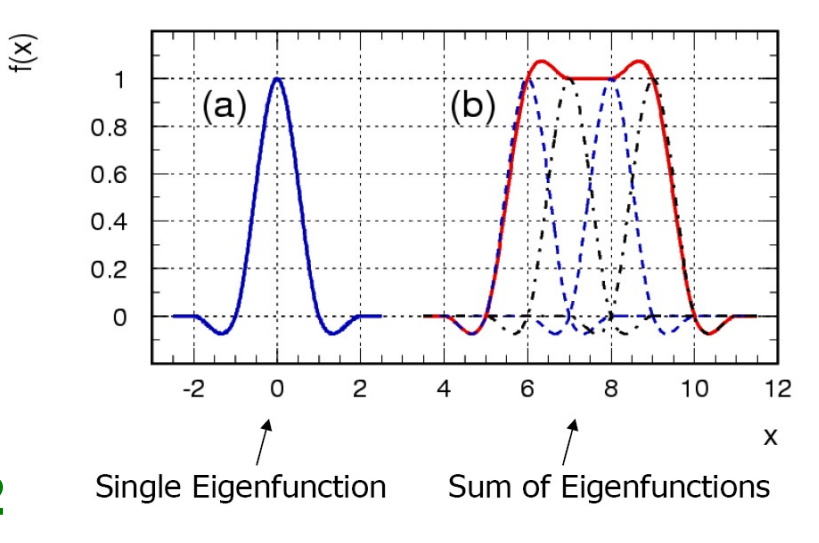

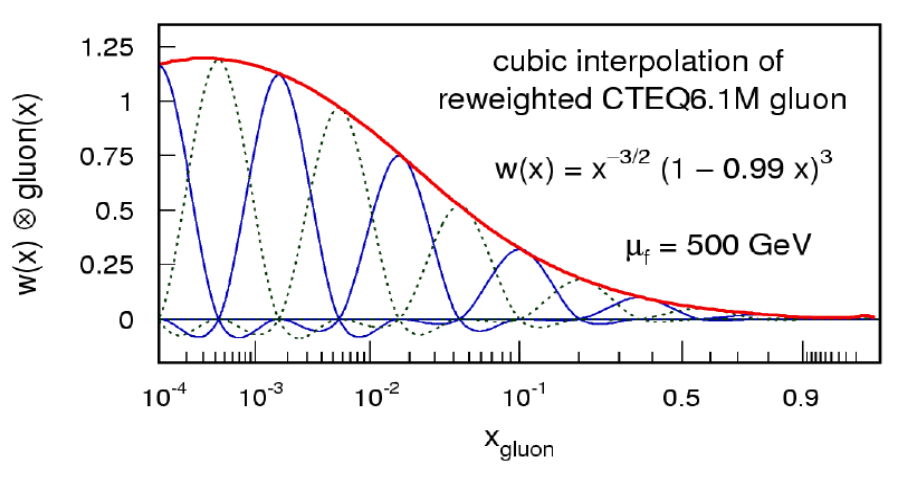

Tabulate the convolution of the perturbative coefficients with the interpolation kernel

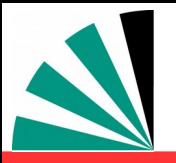

## *Flexible-scale tables*

- Storage of scale-independent weights enable full scale flexibility also in NNLO
	- **+** Additional logs in NNLO

 $\omega(\mu_R, \mu_F) = \omega_0 + \log(\mu_R^2) \omega_R + \log(\mu_F^2) \omega_F + \log^2(\mu_R^2) \omega_{RR} + \log^2(\mu_F^2) \omega_{FF} + \log(\mu_R^2) \log(\mu_F^2) \omega_{RF}$ log's for NLO additional log's in NNLO

Store weights:  $w_0$ ,  $w_R$ ,  $w_F$ ,  $w_{RR}$ ,  $w_{FF}$ ,  $w_{RF}$  for order  $\alpha_s$ <sup>n+2</sup> contributions

### **Advantages**

- Renormalization and factorization scale can be varied *independently* and by *any* factor
	- No time-consuming 're-calculation' of splitting functions in NLO necessary
- Only small increase in amount of stored coefficients

### Implementation

- *Two* different observables can be used for the scales
	- e.g.:  $H_T$  and  $p_{T,\textit{max}}$
	- $\mathsf{or} \; \mathsf{e} \; \mathsf{g}$ :  $p_T$  and  $|y|$
	- *…*
- *Any function* of those *two observables* can be used for calculating scales

K. Rabbertz **Zürich, Switzerland, 15.12.2017** NNLOJET Meeting 15

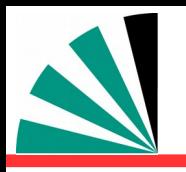

## *Step 1: Preprocessing*

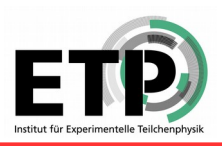

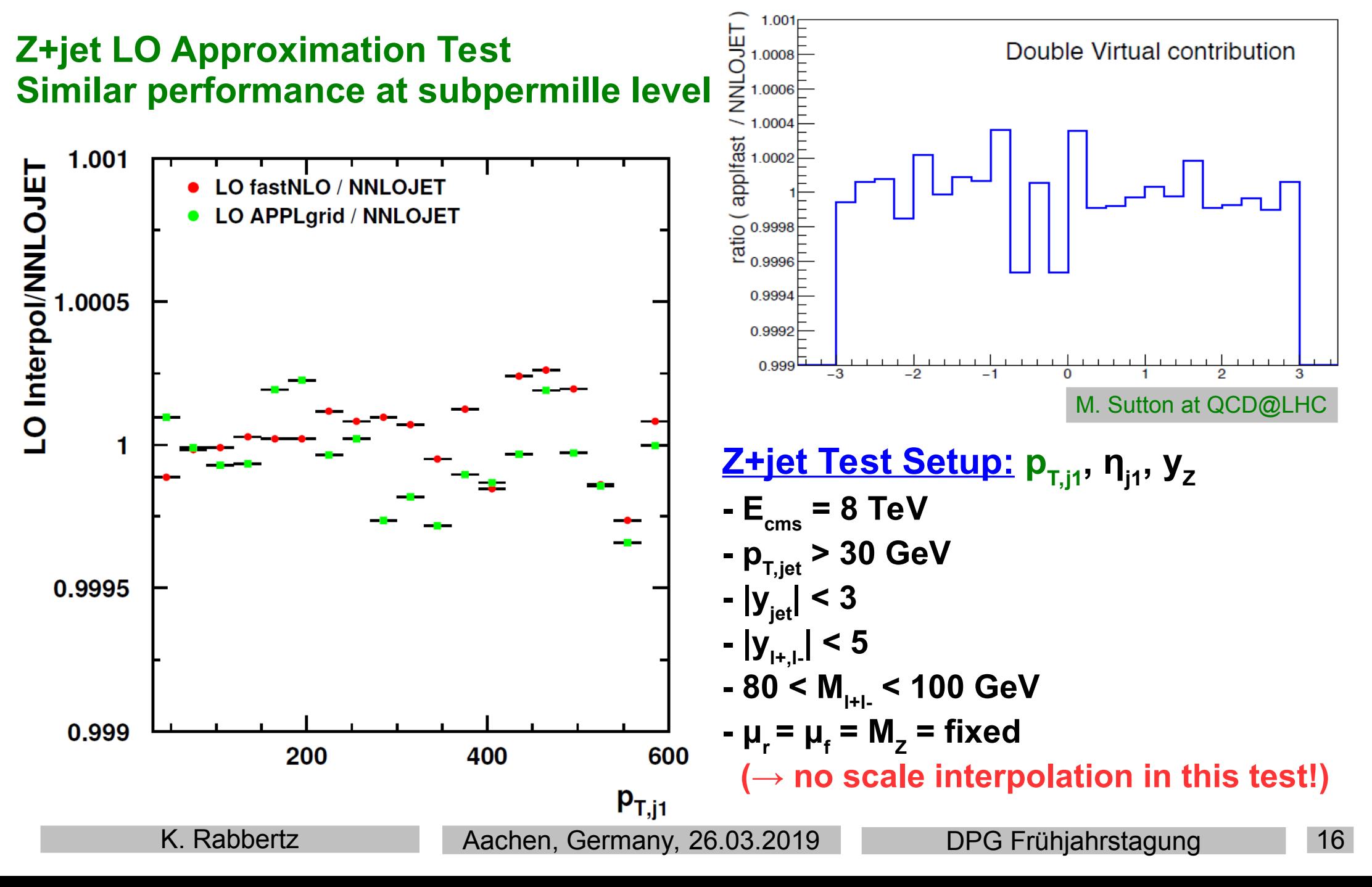

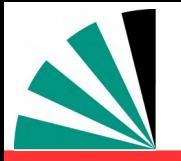

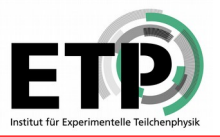

- **NNLOJET Warm-up:**
	- **Must be one job per process type** -b
	- **Multi-threading possible**-9

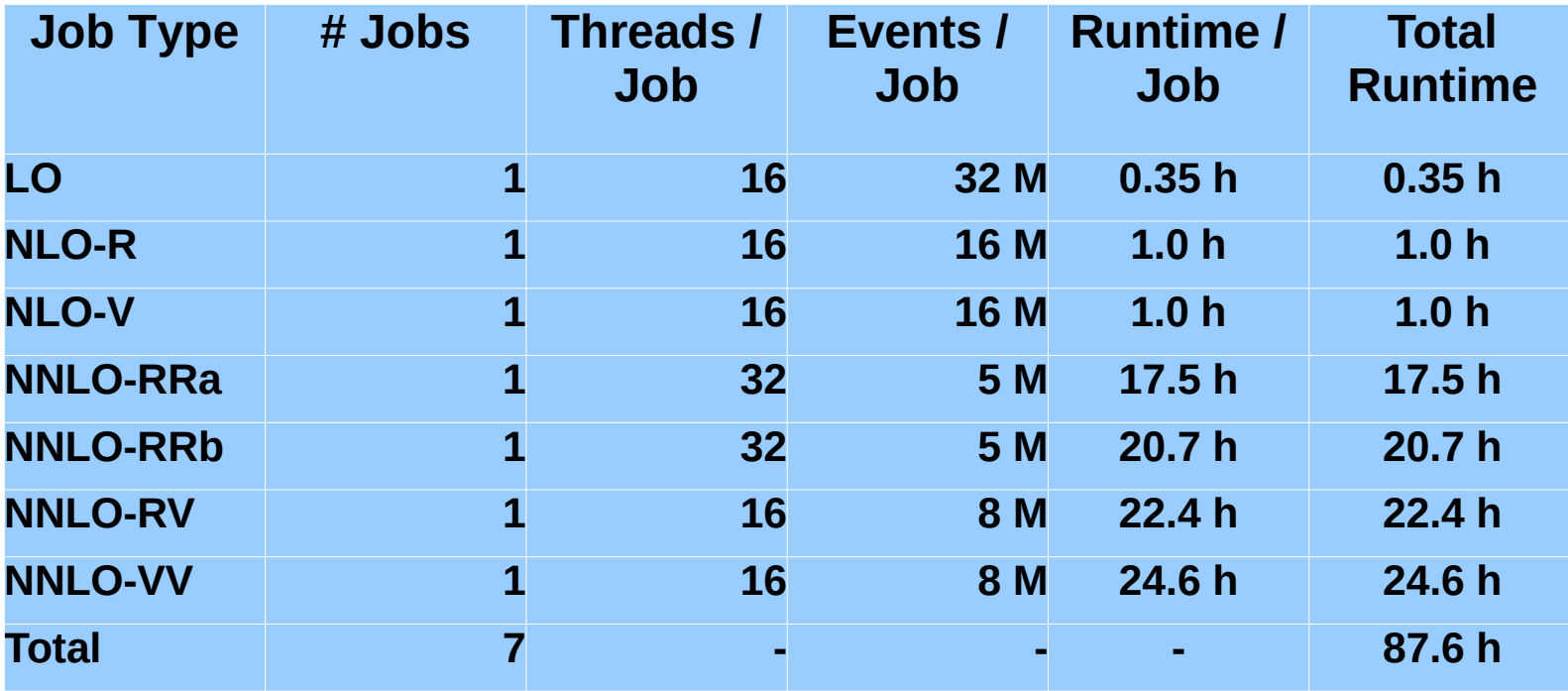

# *Step 3: Phase Space Exploration*

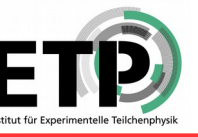

#### **APPLfast Warm-up:**

- **NNLOJET is run without CPU-time expensive weight calculation** 一般
- **At least 1 job per process needed to determine phase space limits individually** 一般
- **Grids created and optimised during warm-up (APPLgrid)**  一般
- **Grids created in production step from optimised x and Q-scale limits (fastNLO)**  一般
- **Warm-up can be parallelised, if necessary (fastNLO)**
- **Presented table used for extensive testing; overkill for normal use**

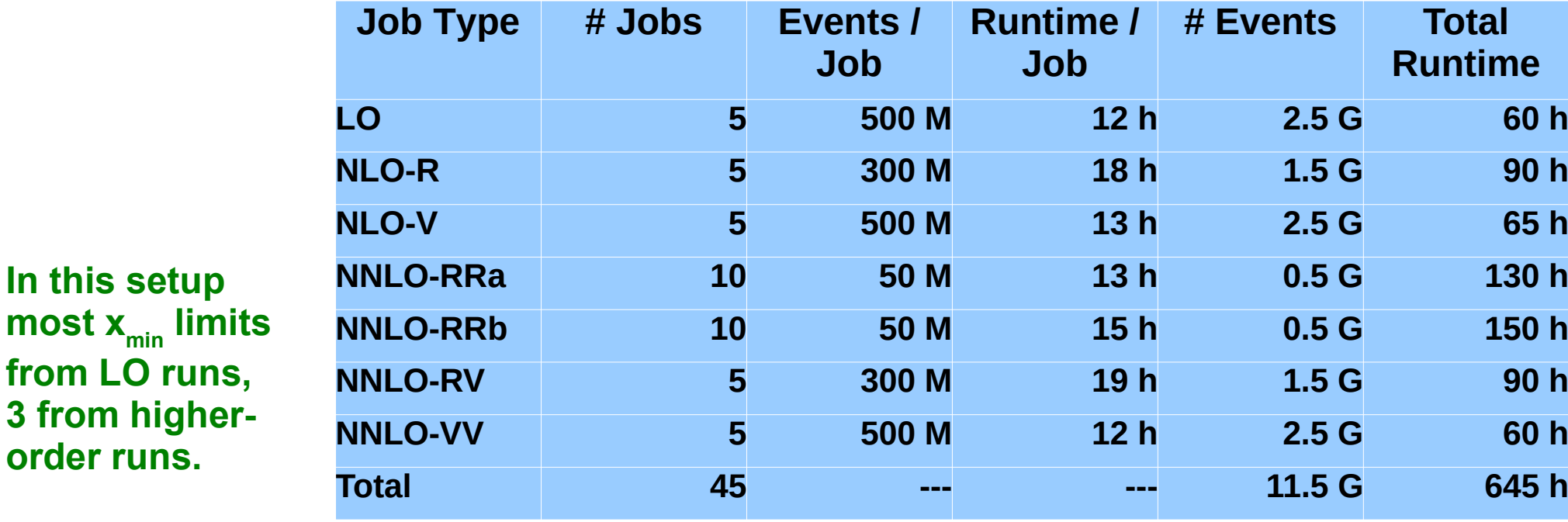

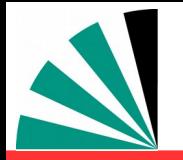

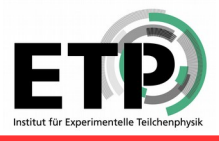

#### **NNLOJET + APPLfast**

- **Massive parallelised computing on Virtual Machines with 24h lifetime** ناك
- **Example with fastNLO, APPLgrid example in progress**

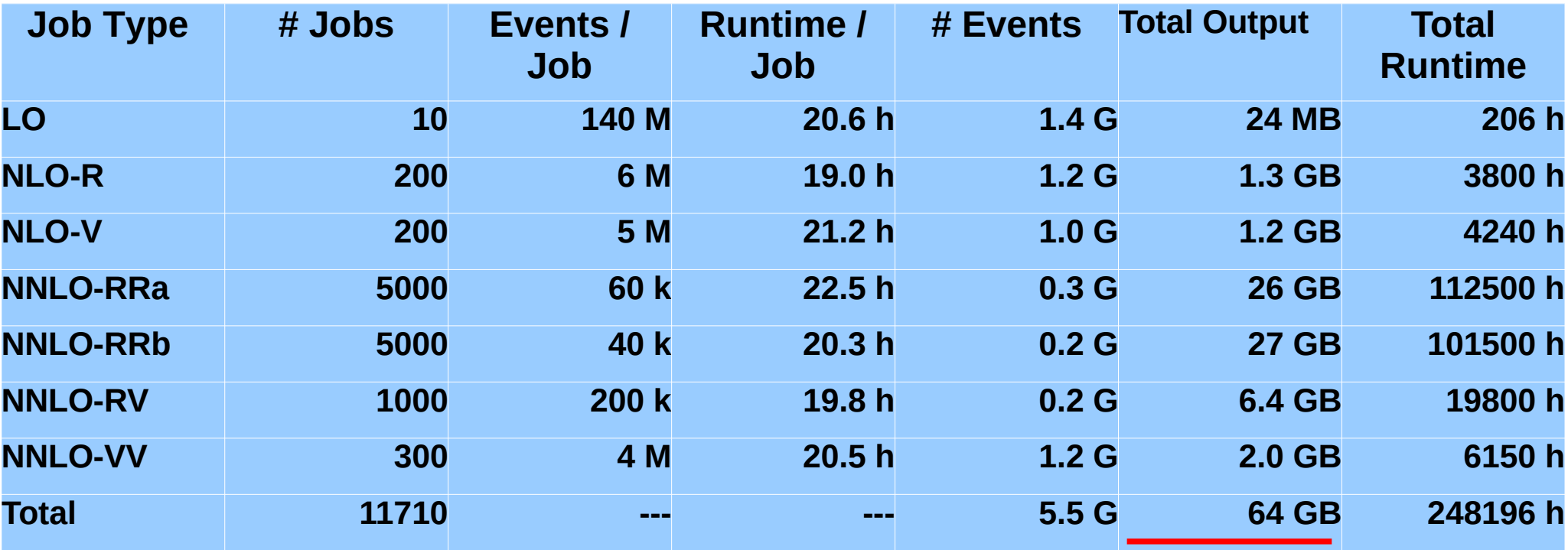

**3 times 11710 grids/tables + all NNLOJET output! Final 3 files for analysis are O(10 MB) each.**

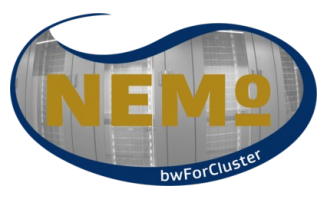

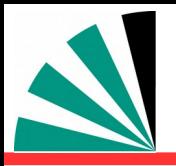

# *Step 5: Postprocessing*

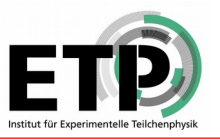

- **Checking, purging, combining:**
	- **Check again interpolation quality for individual grids** 一般
	- **Run NNLOJET combination script → weight tables** 一般
	- **Weighted merging of grids** 一般
	- **Check and treat potential remaining unsuppressed fluctuations** -6
	- **Do some nice physics**

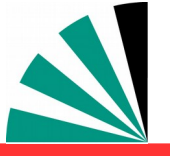

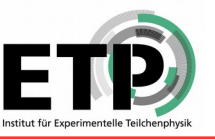

- **Check every aspect you can or you will be hit by Murphy's law!**
	- **Check each contribution (LO, R, V, RRa, RRb, RV, VV) separately**  -9
	- **Check interpolation in x-space for single grids** 中
	- **Check interpolation in scales for single grids** 中
	- **Compare merged grids to NNLOJET for each contribution** 嘞
	- **Compare final merged grids for each order to NNLOJET**  嘞
	- **… more checks/comparisons, e.g. to other programs**
	- **?**

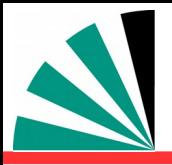

## *Production Campaign*

### **Optimised scenario: Finished in two days with 7800 parallel jobs at maximum!**

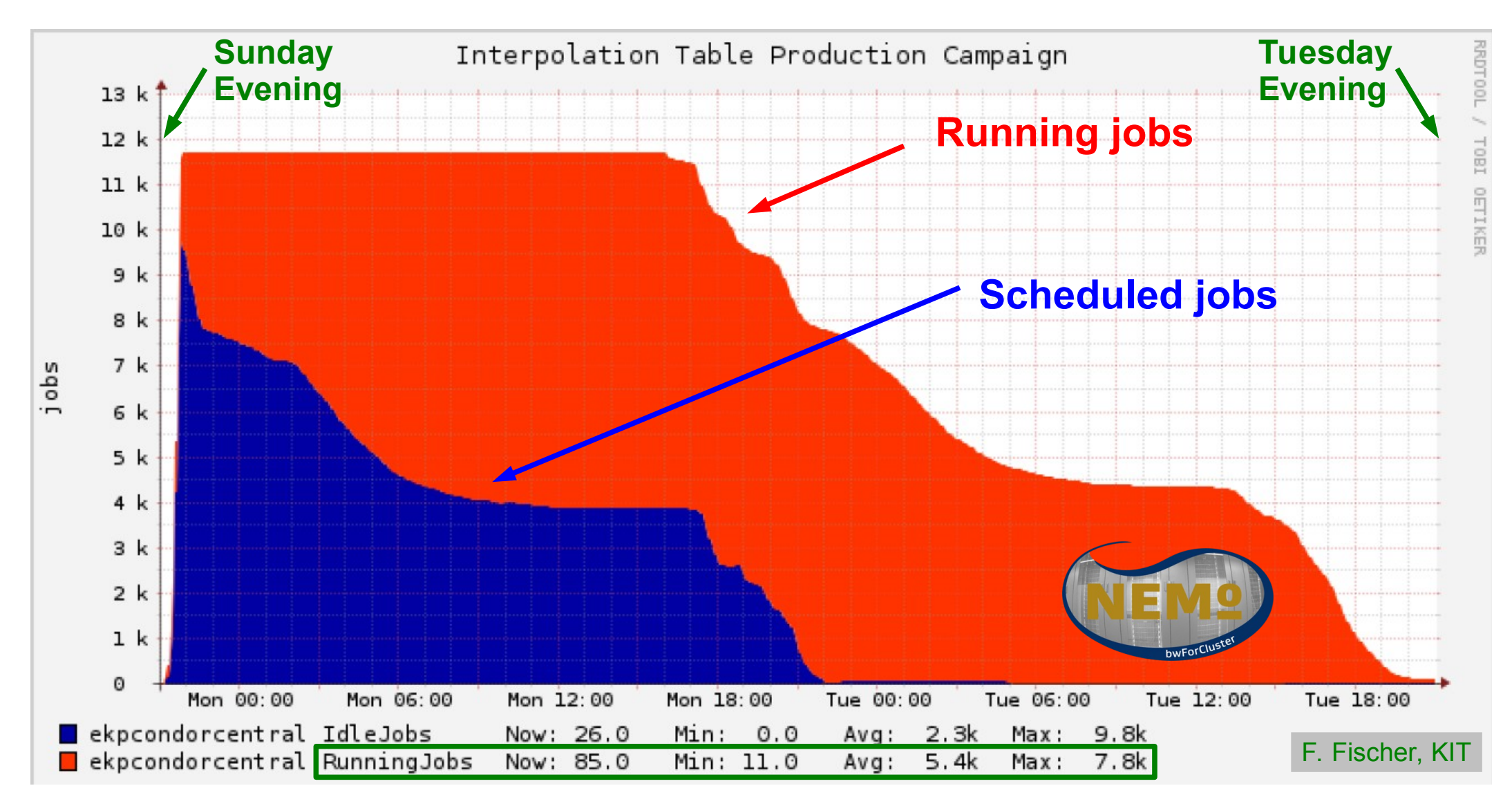

#### **Thanks to bwHPC and the NEMO HPC cluster team in Freiburg!**

K. Rabbertz **Zürich, Switzerland, 15.12.2017** NNLOJET Meeting 22

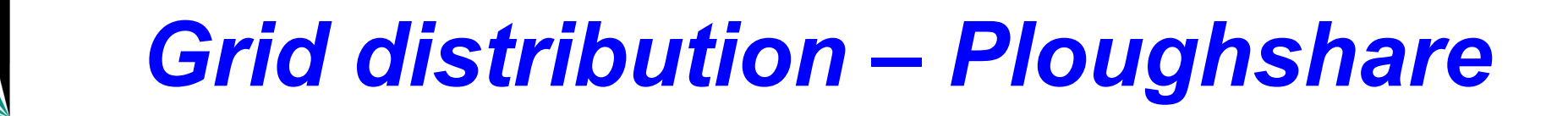

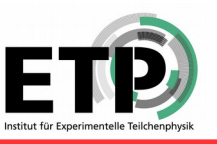

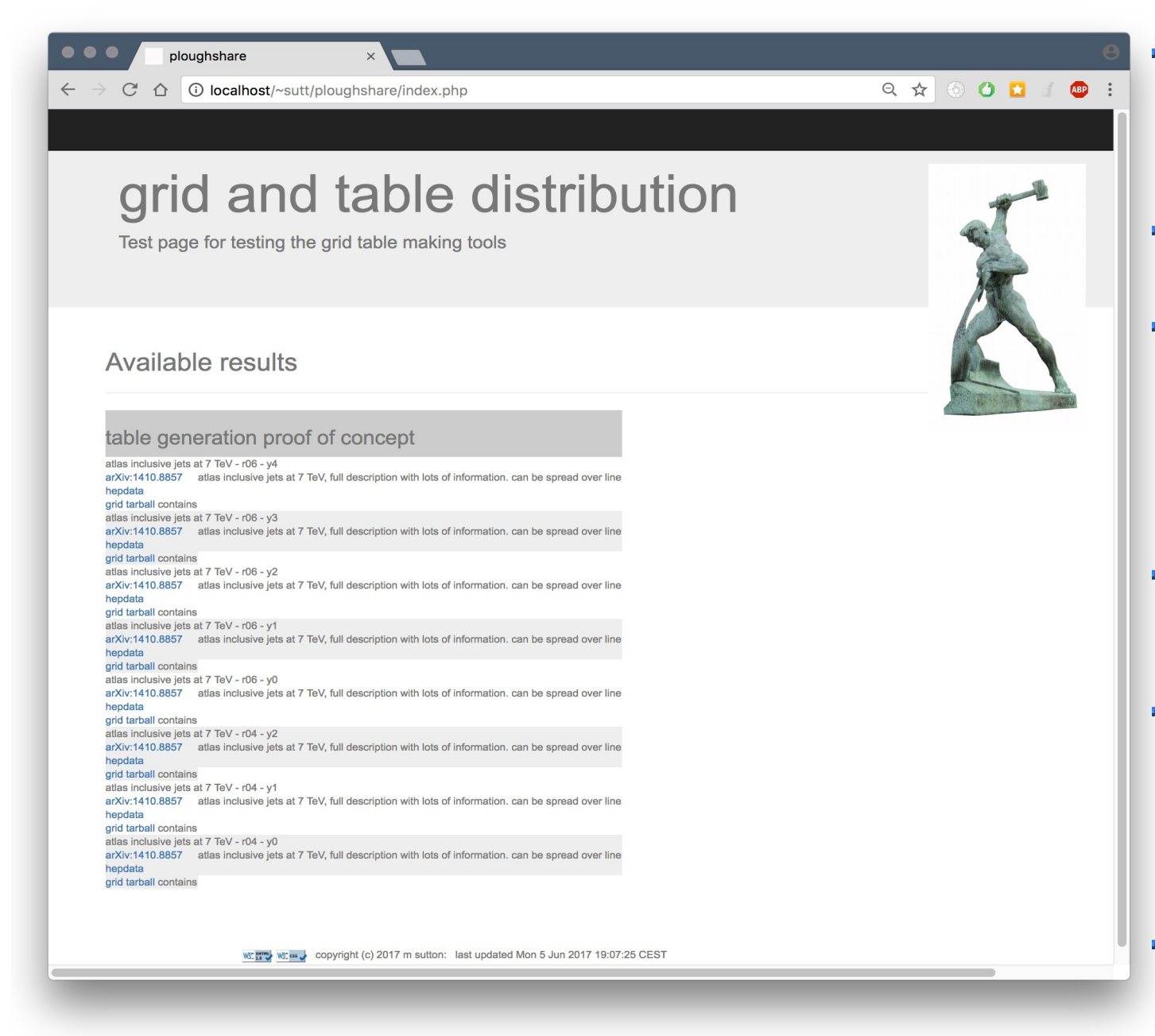

- **Where to find the grids? Idea: New hep forge package where registered users upload grids with some documentation**
- **Registered(!) user gets FAME or BLAME**
- **Automated job treats the upload:**
	- **Add to the appropriate location in the file system**
	- **Generate relevant lists, and display web pages**
- **Should provide a user interface for automated download with a simple line of code**
- **Have expression of interest from many stakeholders …**
	- **ATLAS, CMS, HERA (H1 + ZEUS), MMHT, CTEQ, NNPDF, xFitter, APPLgrid, fastNLO …**
- **Simple proof of concept is there, development stalled a bit lately by lack of time. HELP is WELCOME!**